## **S** Scheme

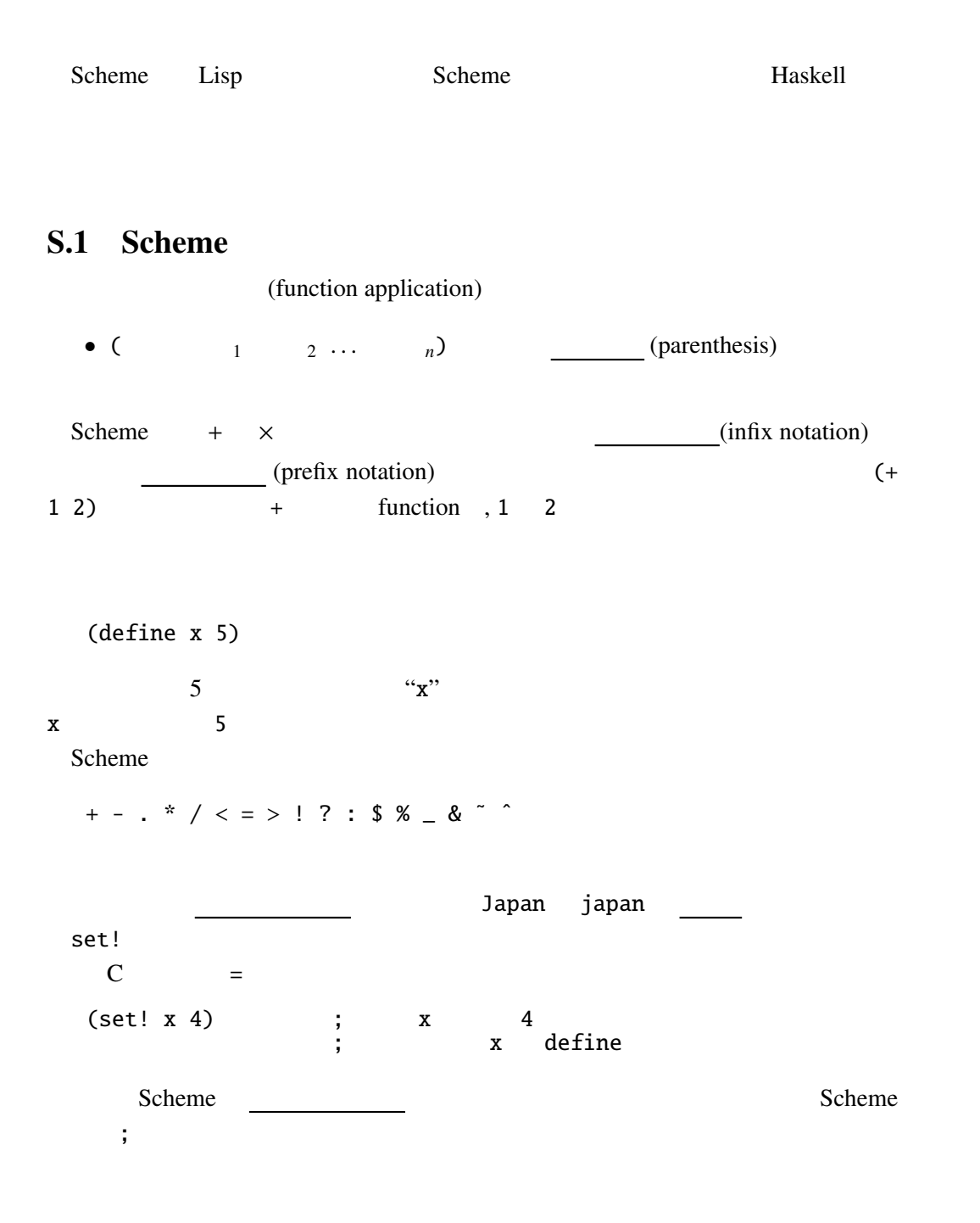

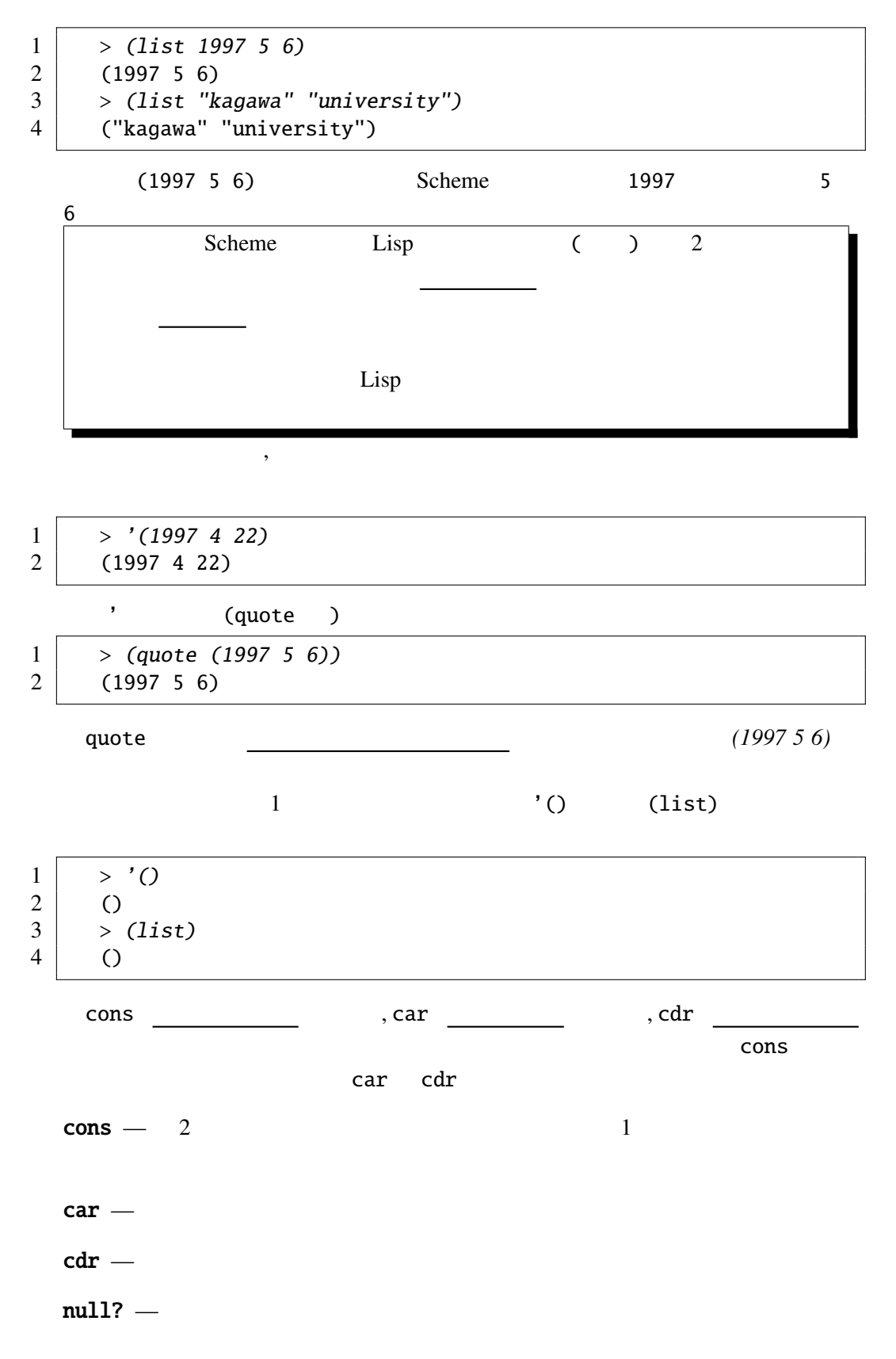

S, p.2

define

(define ( $1 ... ... n$ ) )

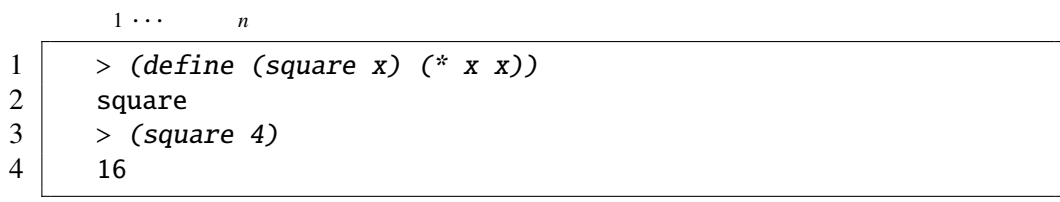

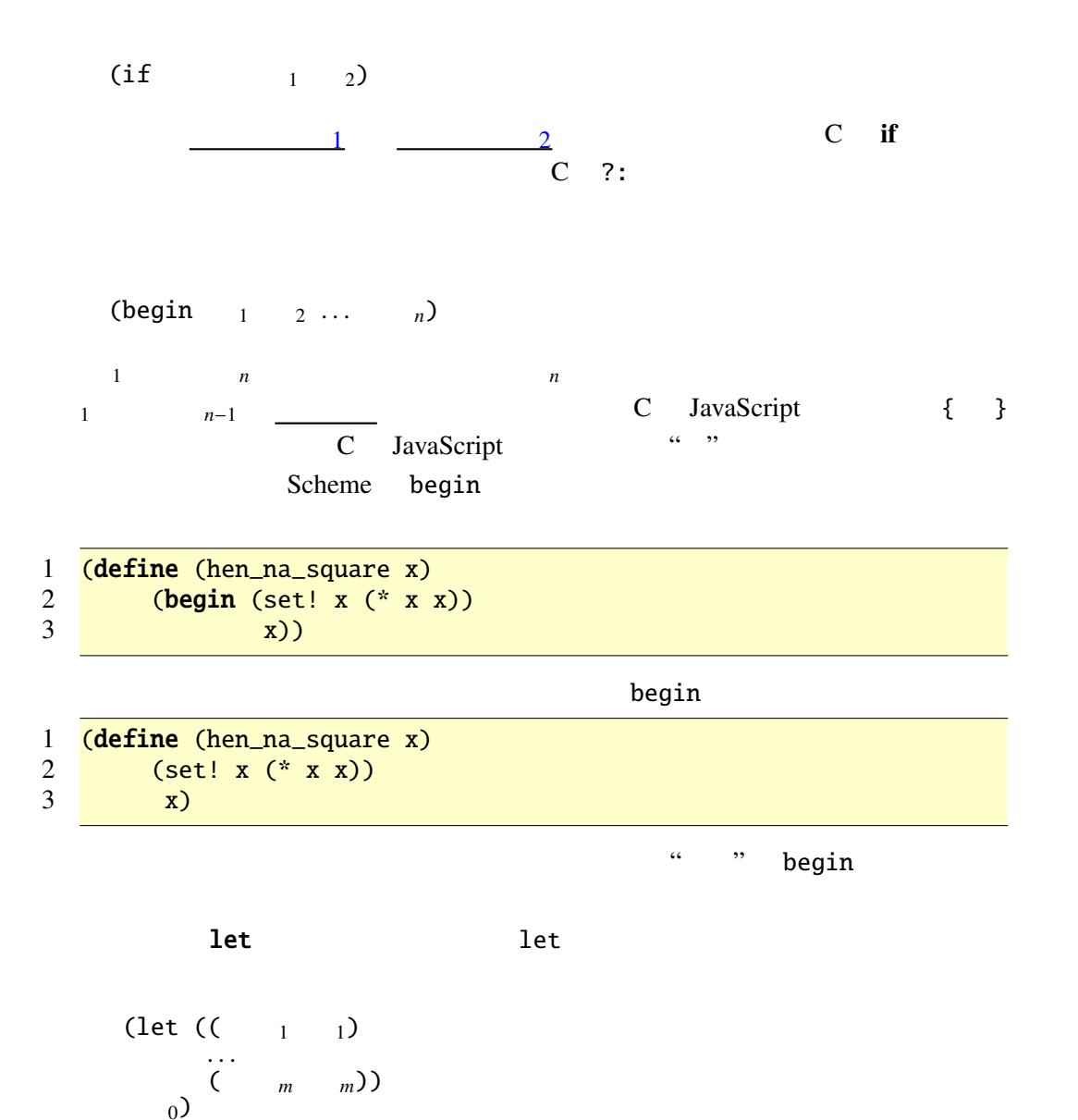

 $\det$  1 *m* 1 *m* 0 **1, . . . , 7 & 0** 0

S, p.3

 $(lambda (1 ... n) )$ これは 変数 <sup>1</sup> . . . 変数 *<sup>n</sup>* を引数とする関数である。例えば、(lambda (x) (\* x x)) 2  $((\text{lambda } (x) (* x x)) 2) 4$   $\text{lambda}$  $\lambda$  define  $\ddot{\cdot}$ (define (square x) (\* x x)) square (define (square x) (\* x x))  $(define square (lambda (x) (* x x)))$ 

## S.2 Scheme call-with-current-continuation

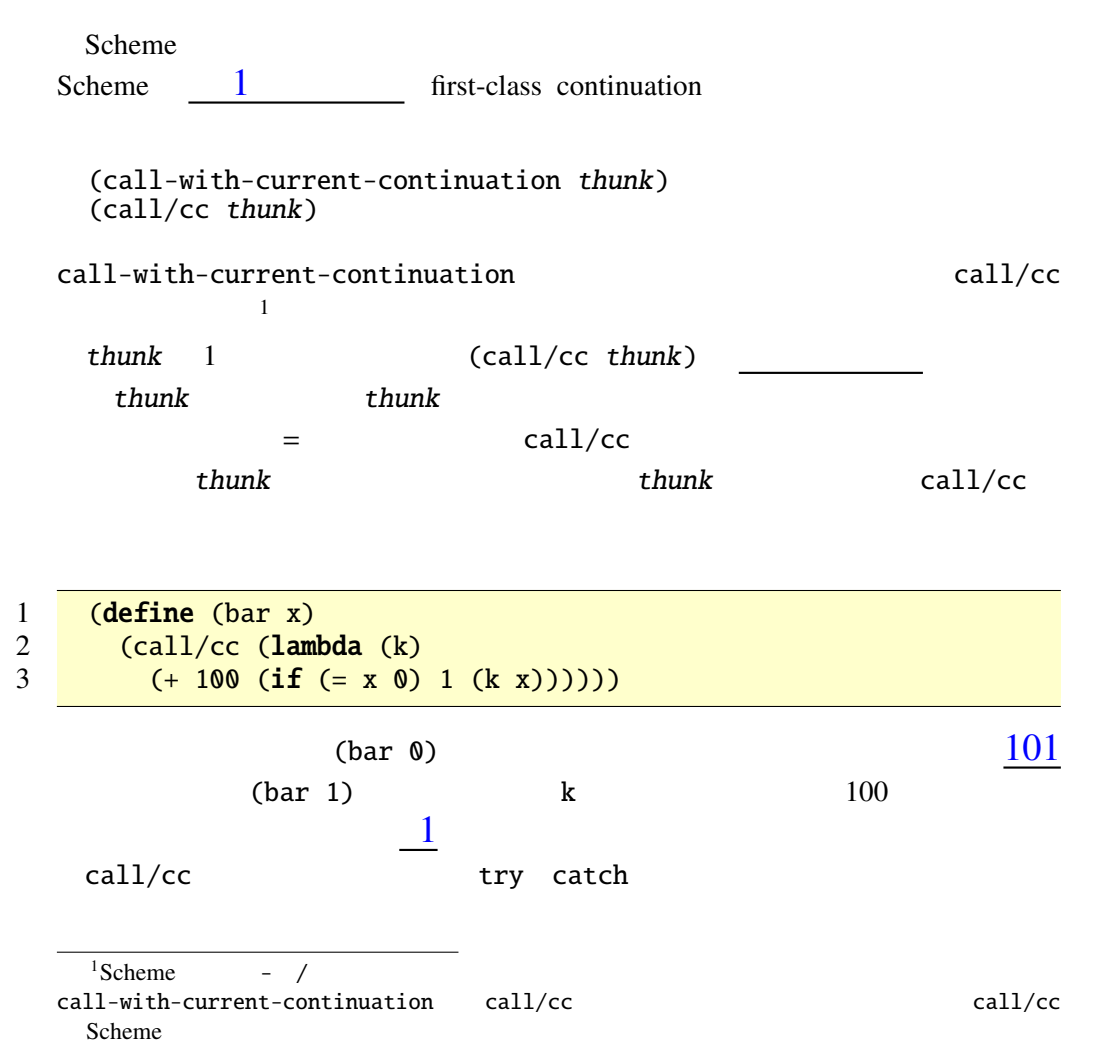

(define call/cc call-with-current-continuation)

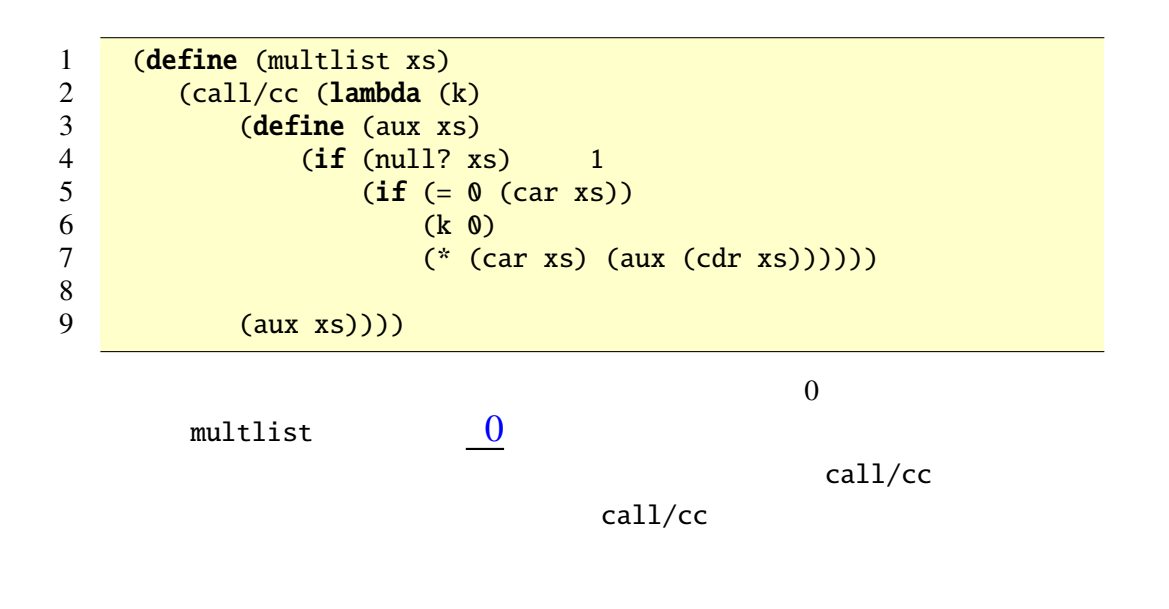

交互に制御を受け渡しながら実行されていく方式のことである。サ

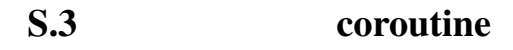

 $2$ 

subroutine

```
1 (define (increase n k)<br>2 (if (> n 10) '()
\begin{array}{ccc} 2 & \textbf{(if (> n 10)'()} \\ 3 & \textbf{(begin (display) }\end{array}) \end{array}3 (begin (display "<del>edit</del>") (display n)<br>4 (increase (+ n 1) (call/cc
4 (increase (+ n 1) (call/cc k)))))<br>5 (define (decrease n k)
5 (define (decrease n k)<br>6 (if (<b>n</b> 0) '()
\begin{array}{c|c} 6 & \textbf{(if } (< n \textbf{ 0}) \end{array} '()<br>
\begin{array}{c} 7 & \textbf{(beam (display)} \end{array}7 (begin (display "<del>d:") (display n)</del><br>8 (decrease (- n 1) (call/cc
                                 (decrease (- n 1) (call/cc k)))))
```
 $\overline{2}$  2

(increase 0 (lambda (k) (decrease 10 k)))

## i:0 d:10 i:1 d:9 i:2 d:8... i:10 d:0

 $increase$  decrease  $2$ 

call/cc

try catch call/cc

call/cc call/cc

## $S.4$   $\cdots$

 $[1]$  Scheme R6RS call/cc

という方式もある。この方式は「コミ集めで」という方式では「コミ集めで」という方式では<br>この方式では「コミ集めで」という方式では「コミ集めで」という方式では「コミ集めで」という方式では「コミ集めで」という方式では「コミ集めで」という方式では「コミ集めで」という方式では「コミ集めで」という方式では「コミ集めで

[1] Richard Kelsey, William Clinger, and Jonathan Rees (Editors), Revised<sup>6</sup> Report on the Algorithmic Language Scheme http://www.r6rs.org/